## 透视分析表格操作

表格操作是为了方便用户操作,在表格上添加一些如排序、钻取等便捷功能。

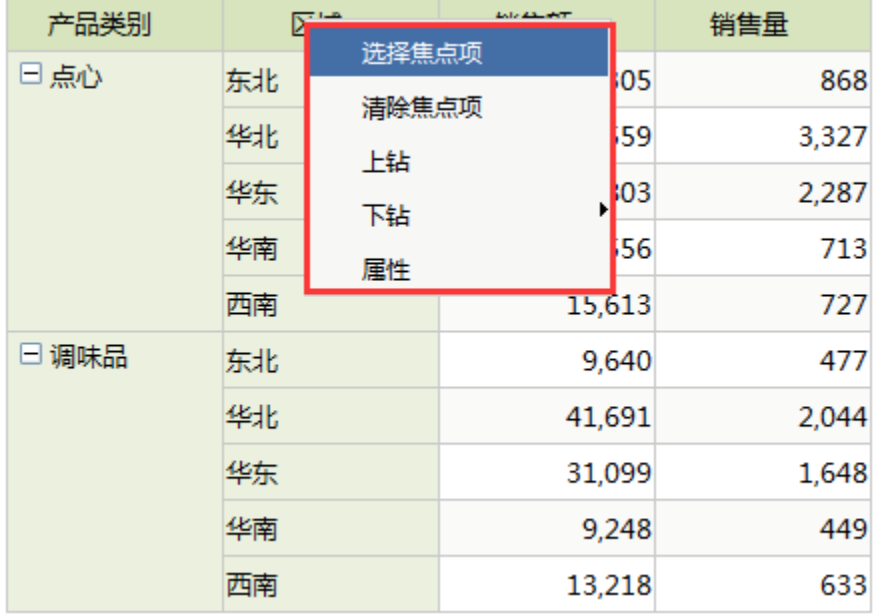